## **Business Customer Gateway**

## *Customer Introduction*

As part of the Full Service initiative, services that were previously accessed through *PostalOne!* will now be accessed via the **Business Customer Gateway** (Figure A).

The Business Customer Gateway is the new Portal into all U. S. Postal Service business services. The Business Customer Gateway allows you to:

- Register for FAST, Customer / Supplier Agreements, and other services
- View and manage your profile information
- Directly access FAST, Customer / Supplier Agreements, and other services

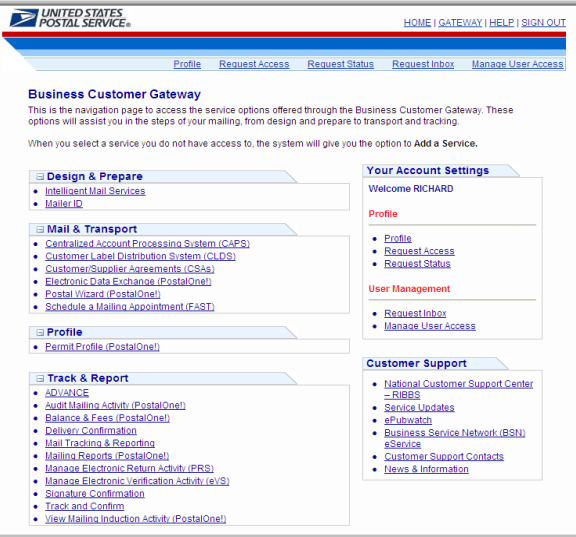

**Figure A**: Business Customer Gateway

To assist you in transitioning to the new Business Customer Gateway, please reference the FAST Message Board. Additionally, several Business Customer Gateway job aids have been created. To access these resources:

- Navigate to https://fast.usps.com
- Click the **Resources** link in the Left Navigation Bar to access the *Resources* page
- Click the **Go>** button for **Reference Documents** to access the *Reference Documents* page
- Scroll down to the **Customer Job Aids** section and select the job aid you would like to view

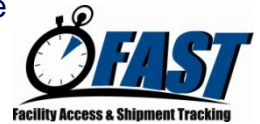